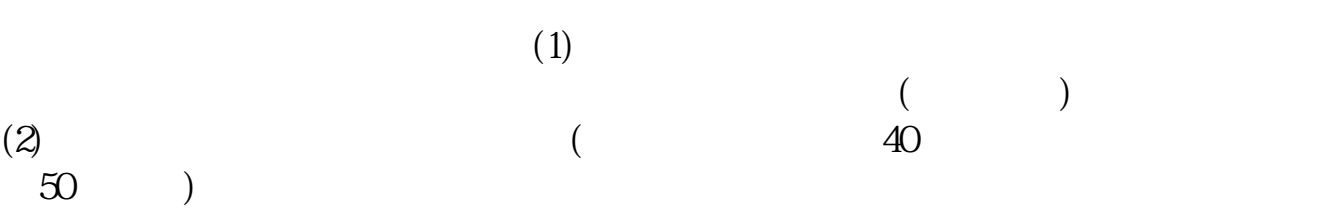

**股票开户怎么登陆——开户后怎么登陆股票市场-股识吧**

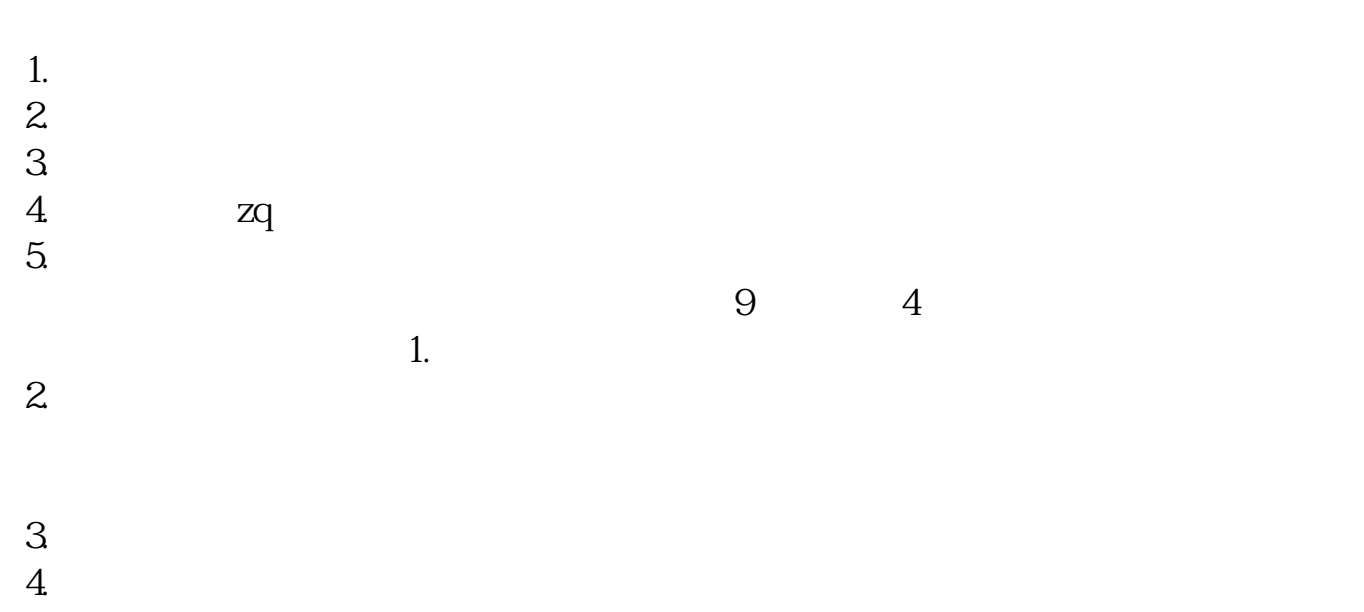

 $5.$ 

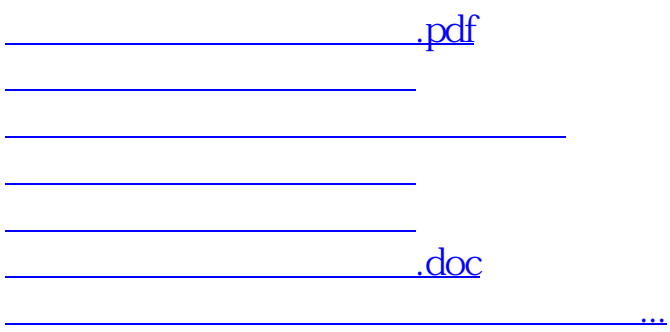

<https://www.gupiaozhishiba.com/store/27129382.html>